## SUR UN AIR PORTUGAIS Musique et Paroles de Jean Marc DELORME et Sébastien PERRIN

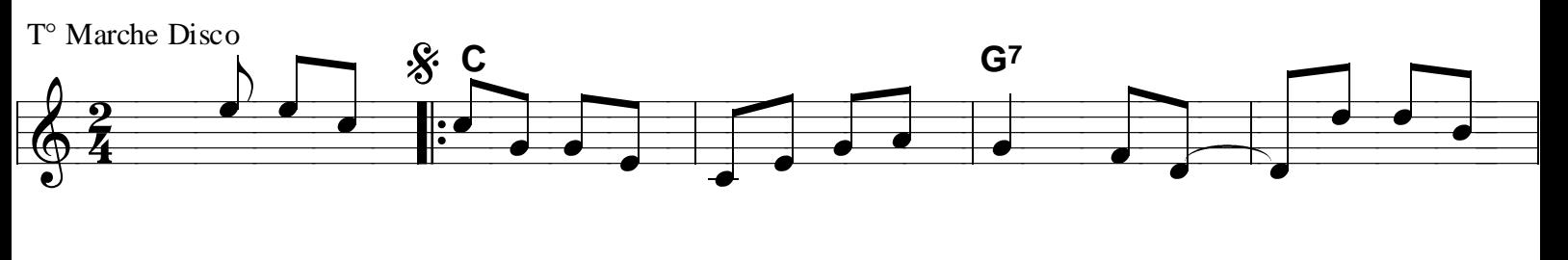

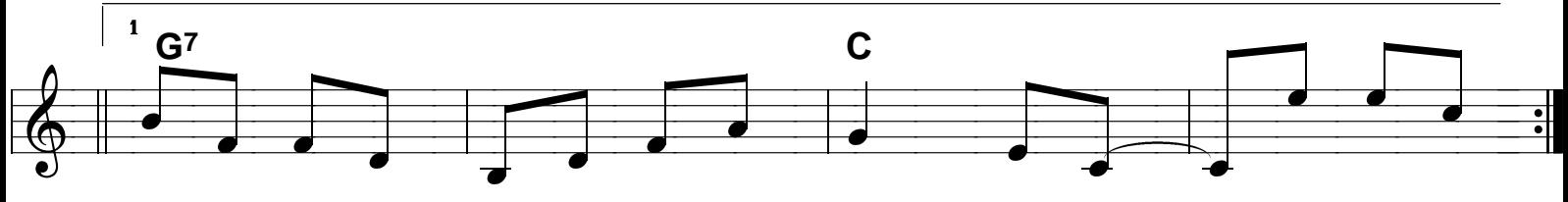

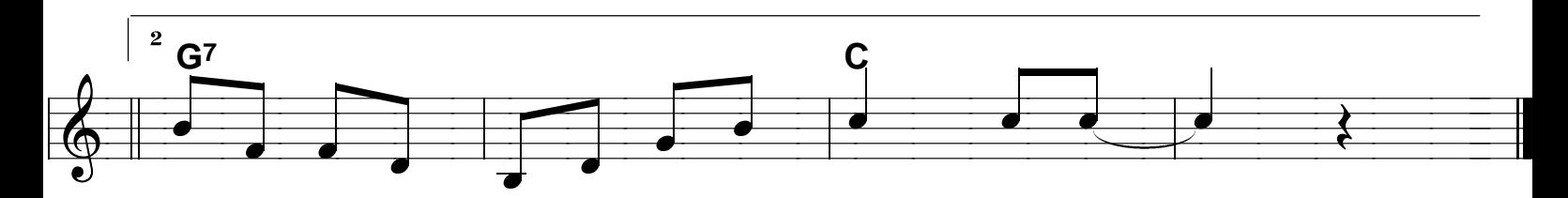

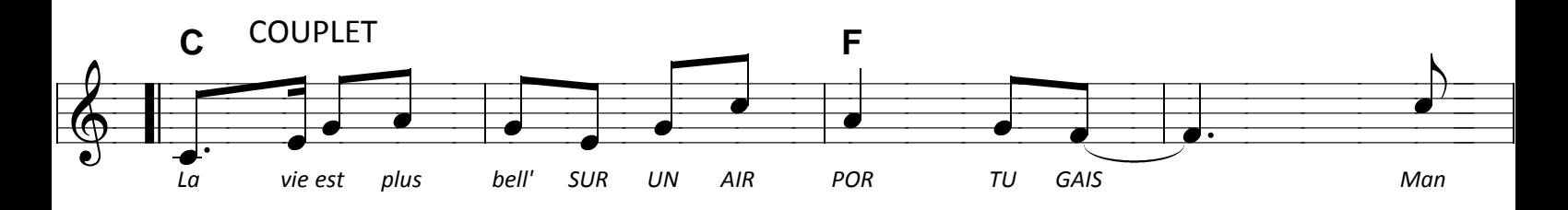

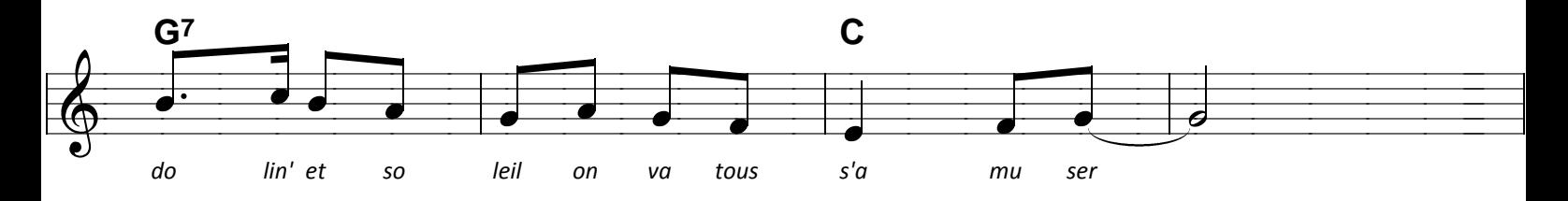

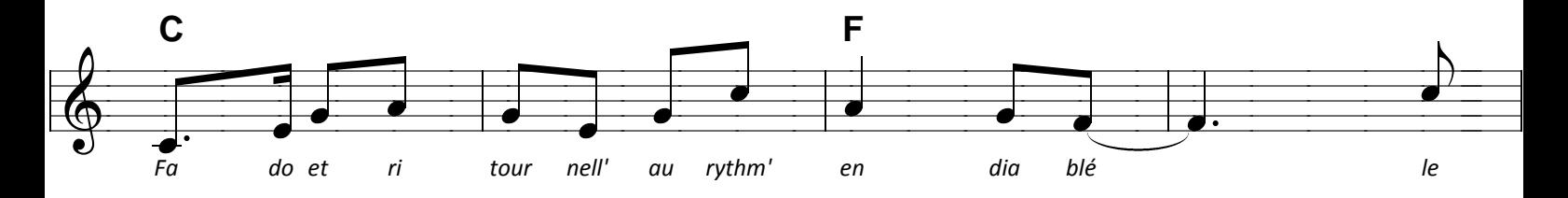

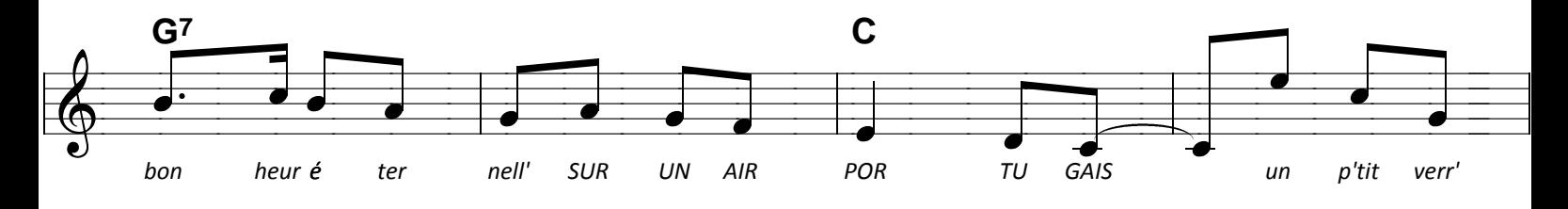

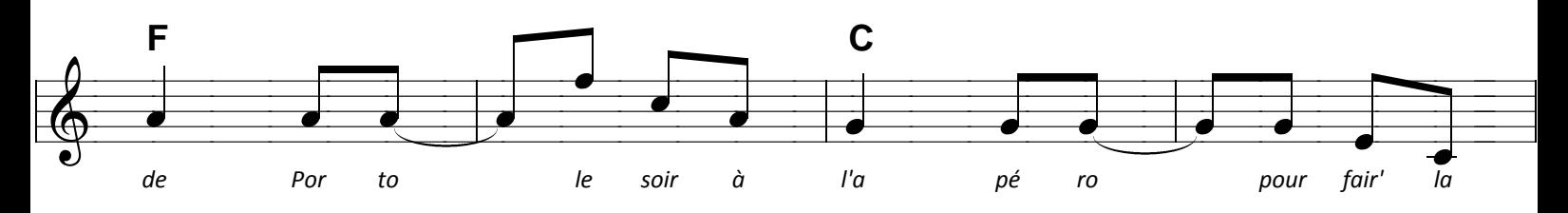

Sur un air portugais Page 2

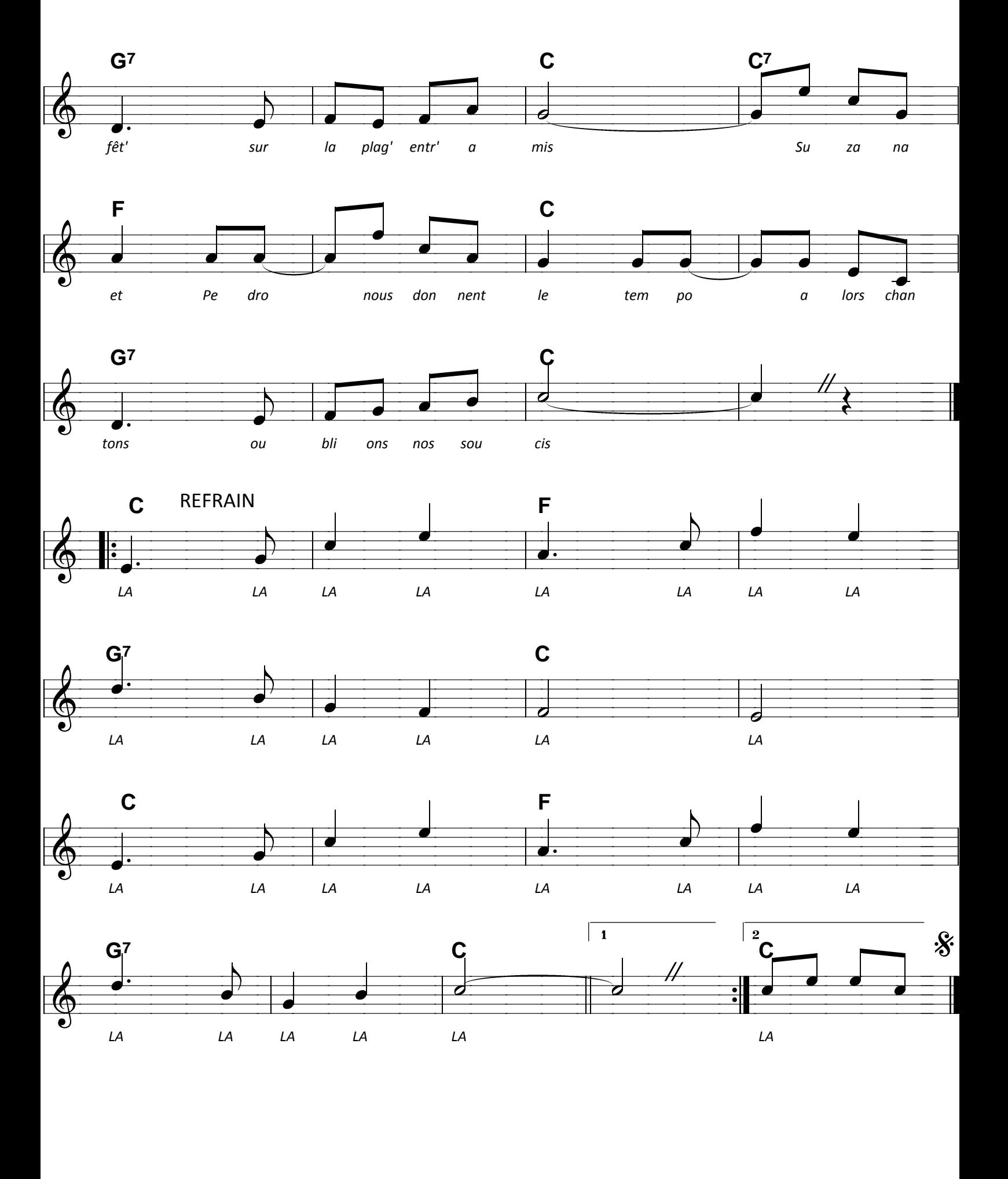